#### **Негосударственное образовательное частное учреждение «Организация дополнительного профессионального образования «Кадры цифровой Экономики»**

УТВЕРЖДАЮ Директор НОЧУ «ОДПО «КЦЭ»» \_\_\_\_\_\_\_\_\_\_\_\_\_\_\_ Бекурин М.Д. 20 февраля 2021 г. дата

# **Образовательная программа дополнительного профессионального образования (дополнительная профессиональная программа)**

**«Основы 3D-моделирования в программе Tinkercad»** 

Екатеринбург - 2021

## **СОДЕРЖАНИЕ**

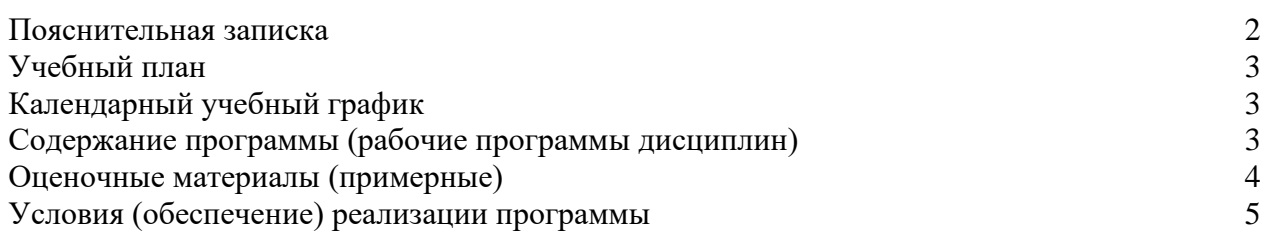

## **ПОЯСНИТЕЛЬНАЯ ЗАПИСКА**

**Цель:** содействие профессиональному развитию преподавателей образовательных организаций, по овладению ими навыками 3Dмоделирования и практическое применение обучающимися знаний для разработки и внедрения технических проектов в образовательный процесс учащихся начальной школы. Создание условий для мотивации, подготовки и профессиональной ориентации школьников для возможного продолжения учебы в старших классах и последующего обучения в Вузах по специальностям, связанным с проектированием и 3D-моделированием.

**Категория обучающихся:** преподаватели образовательных организаций независимо от ведомственной принадлежности и формы собственности.

### **Нормативно-правовые основания:**

- Федеральный закон «Об образовании в Российской Федерации» от 29.12.2012 № 273-ФЗ;
- Постановление Правительства РФ от 26.12.2017 № 1642 (с изм.) «Об утверждении государственной программы Российской Федерации «Развитие образования».

Образовательная программа может быть освоена при наличии базовых знаний компьютерной грамотности.

Данные технологии рассматриваются на примере системы трехмерного моделирования TinkerCad, ставшей стандартом для тысяч образовательных учреждений, благодаря сочетанию простоты освоения и легкости работы с мощными функциональными возможностями моделирования. Она включает в себя онлайн редактор, большое количество стандартных деталей, средства трехмерного моделирования и подготовки моделей для 3D-печати.

## **Планируемые результаты:**

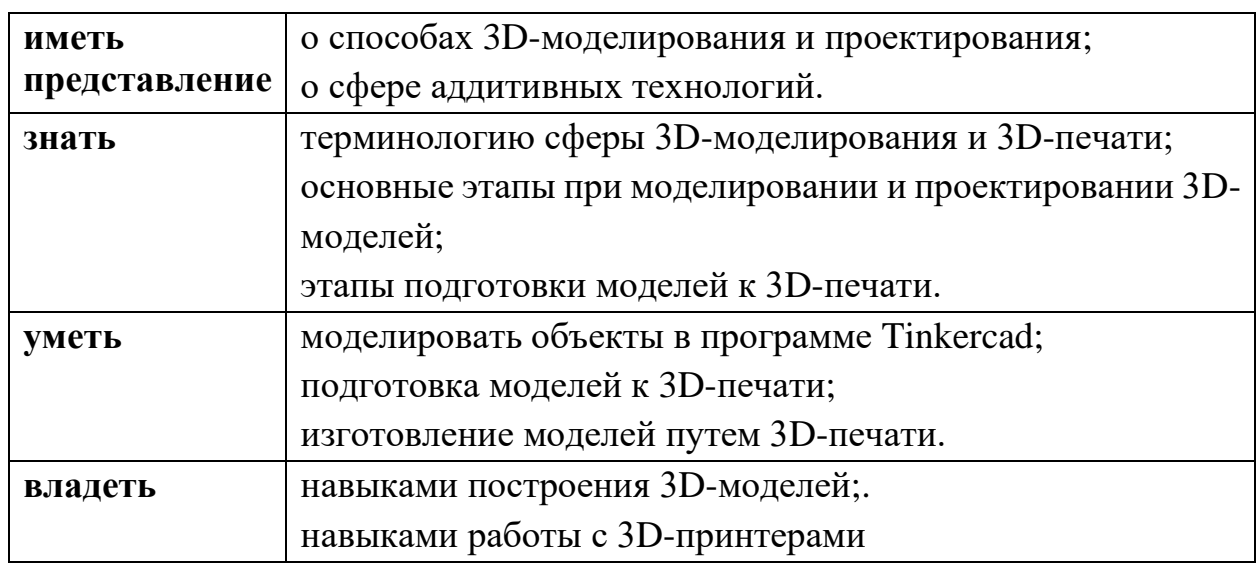

# **УЧЕБНЫЙ ПЛАН**

**Форма обучения:** очная.

**Объем часов:** 36 часов.

**Режим занятий:** 20 час. в очной форме (с отрывом); 10 час. – лабораторнопрактические занятия.

**Форма документа, выдаваемого по результатам освоения программы**: удостоверение о повышении квалификации установленного образца (защищенная полиграфическая продукция) для лиц, имеющих среднее профессиональное или высшее образование

**Форма итоговой аттестации**: итоговая работа «Создание моделей Шахмат».

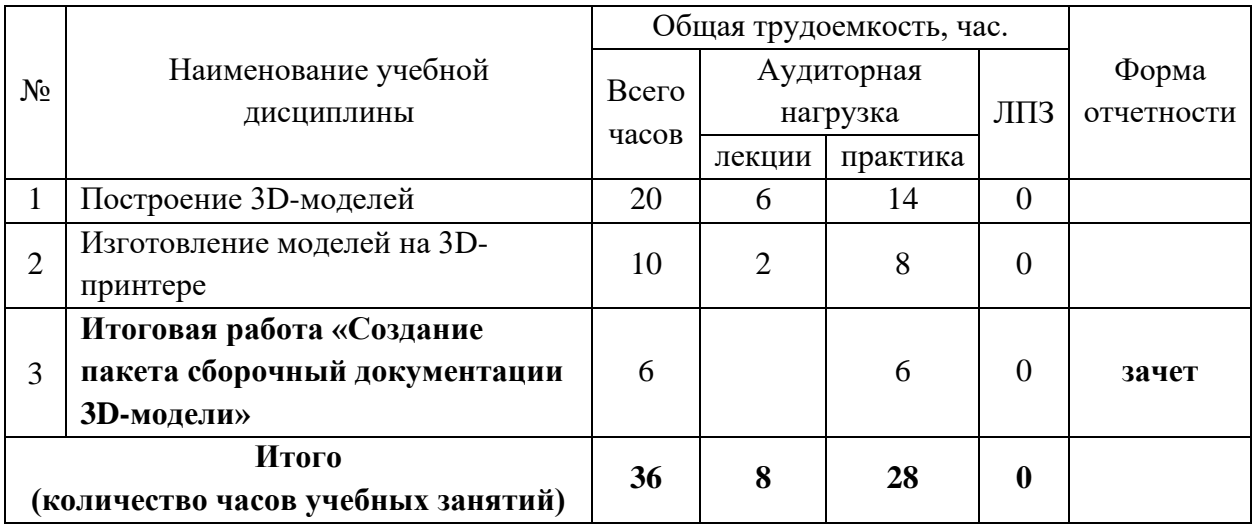

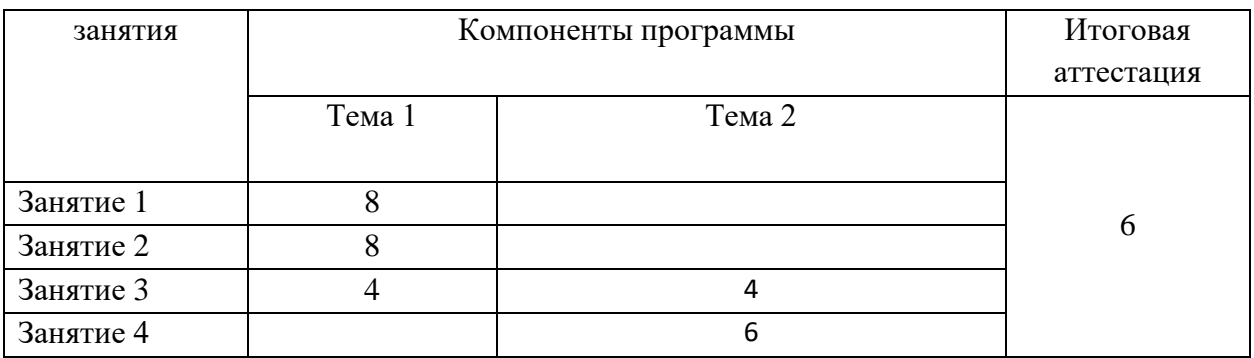

# **КАЛЕНДАРНЫЙ УЧЕБНЫЙ ГРАФИК**

# **СОДЕРЖАНИЕ ПРОГРАММЫ (рабочие программы дисциплин)**

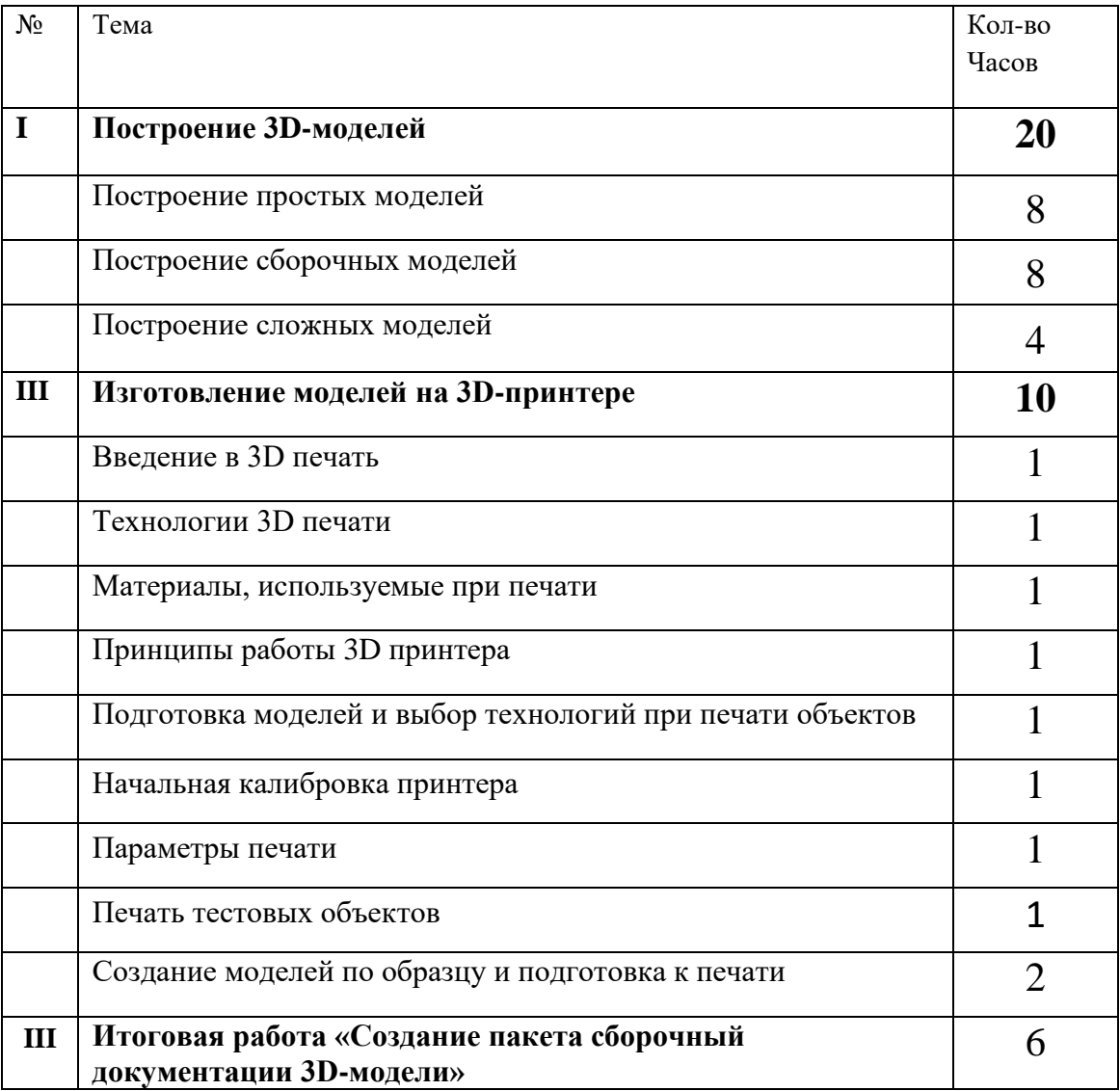

### **Оценочные материалы Виды контроля**:

**Входной** – проводится в начале программы. Его цель – первоначальная оценка знаний и умений.

**Текущий** – в течение программы. Его цель – определить степень усвоения учебного материала, подбор наиболее эффективных методов обучения.

**Итоговый** – в конце программы. Его цель – определить изменение уровня развития творческих способностей, получение сведений для совершенствования программы и методов обучения.

Итогом реализации программы дополнительного профессионального образования является итоговая работа, на котором проверяется теоретическая и практическая подготовка обучающихся.

### **Условия реализации программы**

Рабочее место для каждого обучающего должно быть оборудовано в соответствии с его ростом и иметь ПК, монитор, клавиатуру и компьютерную мышь (или ноутбук).

### **Оборудование и мебель:**

ПК (из расчета 1 ПК на 1 обучающегося + 1 для педагога); ОС: Windows 7 и выше, Linux.

Программы: САПР, «Ultimaker Cura».

## **Список литературы**

Договор с Общество с ограниченной ответственностью «Современные цифровые технологии» (ООО «СЦТ») от 09.02.2021 г. № 19-02/2021 оказание услуг по предоставлению доступа к базовой коллекции ЭБС "Университетская библиотека онлайн", определение общих правил подключения и использования, предоставляемых «Администрацией Сайта» www.biblioclub.ru, на 30 мест, доступ к библиотеке открывается обучающимся на календарный год (индивидуально или в составе группы)

## **Литература для педагогов**:

Белухин Д.А. Личностно ориентированная педагогика в вопросах и ответах: учебное пособие.-М.: МПСИ, 2006.- 312с.

Большаков В.П. Основы ЗD-моделирования / В.П. Большаков, А.Л. Бочков.- СПб.: Питер, 2013.- 304с.

Менчинская H.A. Проблемы обучения, воспитания и психического развития ребёнка: Избранные психологические труды/ Под ред. Е.Д.Божович. - М.: МПСИ; Воронеж: НПО «МОДЭК», 2004. - 512с.

Потемкин А. Инженерная графика. Просто и доступно. Издательство «Лори», 2000г. Москва - 491с.

Потемкин А. Трехмерное твердотельное моделирование. - М: Компьютер Пресс, 2002-296с.ил

Путина Е.А. Повышение познавательной активности детей через проектную деятельность // «Дополнительное образование и воспитание» №6(164) 2013. - С.34-36.

Пясталова И.Н. Использование проектной технологии во внеурочной деятельности У «Дополнительное образование и воспитание» №6(152) 2012. - С.14-.

### **Электронные ресурсы:**

[http://www.tinkercad.com](http://www.tinkercad.com/) . Сайт продукта Tinkercad .

<https://dep-courses.ru/> - портал повышения квалификации по цифровым навыкам

3dtoday.ru - энциклопедия 3D печати